HOW TO RUN SEMINARS AND WORKSHOPS PRESENTATION SKILLS FOR CONSULTANTS TRAINERS AND TEACHERS

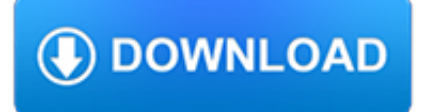

### **how to run seminars pdf**

Free Guides and Catalogs Our free downloadable PDFs will help you with everything from making your next CD or DVD to marketing and selling your discs.

# **Free From Disc Makers | Home Recording | Music Marketing**

Retirement seminars. The UM System Office of Human Resources - Retirement Department offers a number of in-person and online seminars to help actively employed faculty and staff, as well as retirees, understand the University's core and voluntary retirement plans.

## **Retirement seminars | My Total Rewards | Human Resources**

Mack Boring & Parts Company Headquarters: 2365 RT.22 Union, NJ 07083 PH 908-964-8475, FAX 908-964-8475, WEB www.mackboring.com Published Yanmar Service Bulletins

#### **Yanmar Service Bulletins - LD Marine Service**

Get With the Radical Program? - IN THE PIPELINE More Thoughts of George Whitesides – And of Phil Baran - IN THE PIPELINE Sulfones Expand the Reach of Radical Cross-couplings - C&EN News New Technology Promises Greener Chemistry - C&EN News Dawn of a New Age in Synthetic Organic Electrochemistry - ChemistryViews Electrochemistry For All - IN THE PIPELINE Electrifying Catalysis: IKA Takes Bite ...

#### **Baran Lab**

2019 Regional Rules Seminars. The NCAA Regional Rules Seminars are an NCAA legislation, athletics compliance and associated issues educational forum designed to benefit participants with different responsibilities, backgrounds, experiences and levels of expertise.

## **Regional Rules Seminars | NCAA.org - The Official Site of**

Jon-Don hosts over 400 training classes at our facilities all across the country. Our seminars are taught by the most knowledgeable and respected instructors in the industry.

## **Training Classes & Seminars - Carpet, Restoration**

Protocos are ost poeru and eectve hen used thn an onon proessona earnn count and actated a sed actator To earn ore aout proessona earnn countes and senars or actaton, pease st the Schoo eor ntatve este at schooreorntatveor

## **Compass Points: North, South, East, and West**

The Greater Columbia Obedience Club, Inc. (GCOC) is a not-for-profit organization founded in 1968 to promote the sport of dog obedience. GCOC is an all-volunteer organization made up of local dog sport enthusiasts.

## **GCOC Home**

Enroll now for AMA's critical thinking course! Join the millions of leaders who trust our expert faculty to enhance your critical thinking ability.

## **Critical Thinking - AMA Management Training: Seminars**

Free Bonus: Click here to get access to a free PDF cheat sheet that gives you 41 ways to use webinars to grow your list and make more money.

## **What the Heck is a Webinar, Anyway? – Beth Hayden**

1. What is a share? Learn about what a share is, what the sharemarket is and how you can buy and sell shares. Estimated time to complete: 10mins. What is a share? - text version (pdf 518.96KB)

#### **Shares course - ASX**

Joel Spitzer companies, universities, health departments and numerous hospitals in the Metropolitan Chicago area. Besides

smoking cessation clinics, he has developed and presented smoking

#### **Never Take Another Puff - whyquit.com**

Training a small team or a large group? AMA's Seminar Savings Pass offers a variety of options to maximize your budget while achieving your goals! This is a call-in offer only. Call 1-877-566-9441 and mention code LD8L.. SSP 3-Pack: Choose 3 AMA classroom or Live Online seminars in 6 months for \$5,250. SSP 6-Pack: Choose 6 AMA classroom or Live Online seminars in 12 months for \$9,995.

## **Developing Emotional Intelligence - AMA Training Seminars**

TESOL Virtual Seminars TESOL virtual seminars are 90- to 120-minute Webcasts focused on key issues in ESL and EFL. The seminars are easy to access online from your home or office, as a live event or using the playback feature, when it fits your schedule.

#### **TESOL Online Courses - Webinars**

NOTE: This older article only pertains to Acrobat X (10).. In Acrobat XI, it is simple to remove PDF/A information by simply clicking: #### Original Article Below #### As I mentioned in earlier articles, a PDF/A document is considered an archive that should not be changed.

#### **PDF/A: PDF for Archiving | Acrobat for Legal Professionals**

Written by admin on March 14, 2013. The QuickBooks PDF Converter is a feature in the software that allows for forms and reports in QuickBooks® to be emailed in Adobe PDF (portable document format) file format. These QuickBooks files can then be viewed in Adobe Reader.

# **How to Fix the QuickBooks PDF Converter | QBExpress**

Thinking in Python Design Patterns and Problem-Solving Techniques Bruce Eckel President, MindView, Inc. Please note that this document is in its initial form, and much remains to

## **Thinking in Python - linuxtone**

Lila Grace Rose (born July 27, 1988) is an American pro-life activist and the founder of Live Action. She conducts undercover activities in abortion facilities in the United States, including affiliates of Planned Parenthood Federation of America

## **Lila Rose - Wikipedia**

PLA Notes CD-ROM 1988–2001 \_\_\_\_\_\_\_\_\_\_\_\_\_ Source: RRA Notes (1994), Issue 21, pp.78 –82, IIED London

#### **12 Community participation and empowerment: putting theory**

Here's the worksheet I created for the exercise.. Here's the paper version of the Scale Rulers.When you print these out, be sure you have the print output set to No Scaling. The pdf needs to print full size to be in the proper scale.

#### **Home | HSTech**

To administer the survivor, disability, and retirement benefits of the System's participants.

## **Maryland State Retirement and Pension System - MSRA**

VUB TechTransfer is the most efficient gateway between the university's expertise and society.

## **Teaching (Technology) Entrepreneurship at the Vrije**

LBHS Student Success Seminars – Students are invited to attend a series of seminars and information sessions designed to help them be more successful in school

## **Calgary Board of Education- Lord Beaverbook**

This website uses cookies. A cookie is a small piece of code that gives your computer a unique identity, but it does not contain any information that allows us to identify you personally.

## **Certificates - Leadership Programs**

15th Annual Demographia International Housing Affordability Survey (2018: 3rd Quarter) iii creates more demand for urban floor space. The need for additional floor space is generated by new housing demand but also by the demand for more services like schools, restaurants, gyms, etc.

#### **Demographia International Housing Affordability Survey: 2019**

Physical therapy. A physical or occupational therapist can teach you stretching and strengthening exercises and show you how to use devices to make it easier to perform daily tasks.

#### **Multiple sclerosis - Diagnosis and treatment - Mayo Clinic**

PeopleSoft. The PeopleSoft Enterprise Resource Planning System has been used by the state since 2003. It is used by State Government and Higher Education entities primarily for financial and HR purposes.

#### **Financial | ND Office of Management and Budget**

BOOK SHORT-TERM STUDY, ENGLISH LANGUAGE 3 PROGRAMS, DISTANCE EDUCATION, AND ACCREDITATION IF YOU WANT TO STUDY IN THE UNITED STATES Bureau of Educational & Cultural Affairs

#### **BOOK 3 PROGRAMS, DISTANCE EDUCATION, AND ACCREDITATION**

The Academy of European Law (ERA) offers training in European law to lawyers, judges, barristers, solicitors, in-house counsel and academics. EU law seminars, conferences and legal language courses count towards fulfilling continuing professional development (CPD) requirements of many bars, law societies and judicial authorities.

#### **EU Disability Law and the UNCRPD - ERA Additional Services**

About. The Astronomy Department at the University of Washington (UW) began in 1965 and has grown to 15 full and parttime faculty, approximately 20 postdocs, and 30 graduate students.

#### **Department of Astronomy - depts.washington.edu**

The most powerful PDF publishing software to create Flash page turning flip books from PDF. Flip PDF Professional is the feature-rich professional edition version of our already powerful classic Flip PDF(classic version) software. The flipping book creator of Flip PDF Professional not only keep all of its features from the classic version , it also added many new functions to make it even better!

#### **Flip PDF Professional Converts PDF To Flipbook And Flip**

Welcome to TeachingEnglish. TeachingEnglish is brought to you by the British Council, the world's English teaching experts. If you want help planning your lessons or to find out more about our online training courses, you've come to the right place!We have hundreds of high-quality resources to help you in the classroom as well as articles, videos, publications and courses to help you with your ...

#### **TeachingEnglish | British Council | BBC**

nanoHUB.org is the premier place for computational nanotechnology research, education, and collaboration. Our site hosts a rapidly growing collection of Simulation Programs for nanoscale phenomena that run in the cloud and are accessible through a web browser.

#### **nanoHUB.org - nanoHUB.org**

Motivational and Inspirational Speakers. With a team of 30 experienced agents and support staff, JLA is the biggest specialist agency in the country – described by the FT as "The UK's leading speaker bureau."

#### **Motivational and Inspirational Speakers, London, UK | JLA**

The Professional Choice for Page Flip and Mobile App Publishing. Flip PDF is an easy flipbook software and digital publishing software that allows you to create realistic 3D page-flipping e-Publications including e-Books, e-Magazines, e-Brochures, e-Catalogs, e-Reports, e-Newsletters.Flip PDF can convert static, print-ready PDF to live, searchable flash page flip digital editions in minutes ...

## **Flip PDF To Create Realistic Flipping Book In Minutes**

32 GEARS April 2008 O ver the last few issues, we've taken a look at GM's 6-speed, rear wheel drive transmis-sion. We did a complete overview of its

# **A Look at the 6L80;**

Frédéric Bastiat was the great French proto-Austrolibertarian whose polemics and analytics run circles around every statist cliché. His primary desire as...

## **The Law | Mises Institute**

What does the CCBS do? We have four main areas of activity: We run a substantial programme of international central banking seminars, which are attended by experts from central banks and regulators from all over the world – our speciality since 1990.; We have a new pilot project of technical co-operation and training with a small number of central banks in Africa.

## **Centre for Central Banking Studies | Bank of England**

Get Your Free 150 MB Website Now! The Council of Nine http://www.forteantimes.com/artic/126/nine.html One New Age channeling cult, above all the rest, has had a huge ...

## **The Council of Nine - www.BahaiStudies.net**

first posted 03-03-2014 . Get a bottle and some hose and discover . How to run your vehicle on gasoline fumes. Good clear Videos showing how easy it is for your car to get 100 miles per gallon and much more, have started appearing since 2012 or 2013. Finally, we can start experimenting with the simplest cheap parts and tools and get fantastic results!

#### **Run Your Car On Vapors - fuel-efficient-vehicles.org**

RMBL is a Colorado non-profit organization with IRS 501(c)(3)status. RMBL is an equal opportunity service provider and employer and operates under permit from the USDA Forest Service, Gunnison National Forest.

#### **Rocky Mountain Biological Laboratory**

INSEAD is committed to developing the next generation of global leaders who will change the world. Grounded in our distinct values, vision and ventures, this €250 million fundraising Campaign strives to fortify our academic excellence, drive breakthrough innovation and transform society on a global scale.

## **Healthcare Management Initiative | INSEAD**

FEATURED EVENT. Disabled Access Day Guided Tour. Join us on a guided tour through Britain's past to find out about those with disabilities buried and remembered inside Westminster Abbey.